## Appendix

## 1 Evaluation Tool

There have been many efforts in Question Answering in multiple languages. To evaluate each model with the actual and predicted answers we have cre-ated an Evaluation Tool<sup>[1](#page-0-0)</sup>. The tool provides many features to the researcher to analyze the results with user-friendly UI/UX. We have used  $Flask^2$  $Flask^2$ as a backend by synchronizing with the evaluating script. Our tool can list the best and worstperforming samples for further analysis and can display collective EM and F1 score for the input samples. Preview images of the tool are given in the Figures [1,](#page-0-2) [2,](#page-0-3) [3.](#page-0-4)

Our code and evaluation scripts are available at : [https://github.com/Question-Answering-Analytic-](https://github.com/Bhavik-Ardeshna/Question-Answering-Analytic-Tool)[Tool](https://github.com/Bhavik-Ardeshna/Question-Answering-Analytic-Tool)

<span id="page-0-2"></span>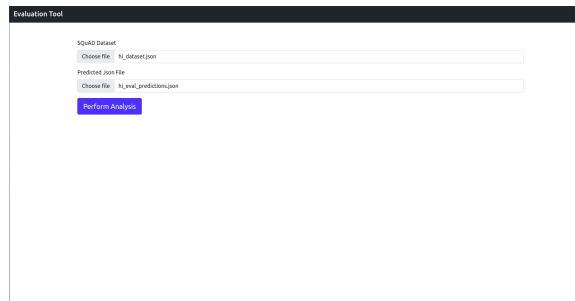

Figure 1: Upload training dataset and evaluated prediction json file.

<span id="page-0-3"></span>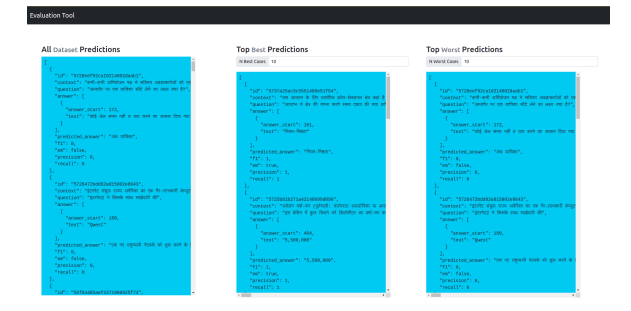

Figure 2: Generating preview of- All Prediction, n-Best predictions and n-Worst predictions after evaluation. predictions

<span id="page-0-4"></span>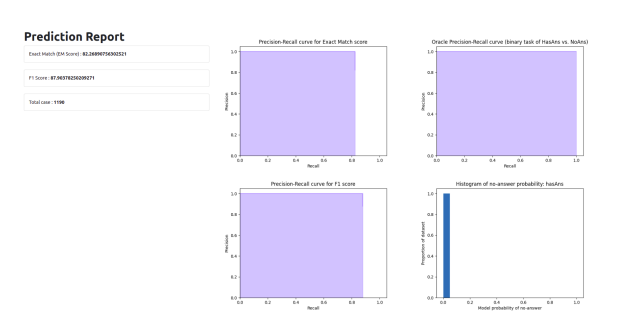

Figure 3: Prediction Report with F1 score and Exact Match

## 2 Mathematical representation of Jaccard Score and WER:

<span id="page-0-5"></span>Formula of Jaccard Score [1](#page-0-5) and Word error rate (WER) [2](#page-0-6) are mentioned below:

$$
J(A^A, A^P) = \frac{|A^A \cap A^P|}{|A^A \cup A^P|} \tag{1}
$$

<span id="page-0-6"></span>Jaccard Score:  $A^A$  and  $A^P$  represents the actual and predicted answers respectively.

$$
WER = \frac{S + D + I}{N} \tag{2}
$$

<span id="page-0-0"></span> ${}^{1}$ Concerning evaluation script available for SQuAD[https://rajpurkar.github.io/](https://rajpurkar.github.io/SQuAD-explorer/) [SQuAD-explorer/](https://rajpurkar.github.io/SQuAD-explorer/)

<span id="page-0-1"></span> $2$ Jaccard score [https://flask.](https://flask.palletsprojects.com/en/2.0.x/) [palletsprojects.com/en/2.0.x/](https://flask.palletsprojects.com/en/2.0.x/)

WER: S is the number of substitutions, D is the number of deletions, I is the number of insertions,

N is the number of words in the reference

## 3 Dataset Format

Figure [4](#page-1-0) shows the format of dataset which we have compiled by combining  $MLQA^3$  $MLQA^3$  and  $XQuAD^4$  $XQuAD^4$ .

```
\left\{ \begin{array}{c} \n\text{``answers'': } \{ \text{``answers'': } \} \n\end{array} \right."answer_start": [
     378\mathbf{1}"text": [
     "उत्तर पूर्व"
     \mathbf{I}},
   ,,<br>"context": "उसी \"एरिया XX \" नामकरण प्रणाली का प्रयोग
  नेवादा परीक्षण स्थल के अन्य भागों के लिए किया गया है।मल
  रूप में 6 बंटे 10 मील का यह आयताकार अड्डा अब तथाकथित
  .<br>सड़क प्रबंधन से जुड़ा है, जिसकी पक्की सड़कें दक्षिण में
  मरकरी की ओर और पश्चिम में युक्का फ़्रैट की ओर जाती हैं।
  झील से उत्तर पूर्व की ओर बढ़ते हुए व्यापक और और
  सुव्यवस्थित ग्रूम झील की सड़कें एक दर्रे के जरिये पेचीदा
  पहाड़ियों से होकर गुजरती हैं। पहले सड़कें ग्रूम घाटी",
   "id": "eeb8dbd25efe5221dc6723ddee95daa07d2c8478",
   "question": "झील के सापेक्ष ग्रूम लेक रोड कहाँ जाती थी?",
  "title": "एरिया 51"
P.
```
Figure 4: Json structure of dataset which we have used to fine-tune and evaluate the model.

<span id="page-1-1"></span><sup>3</sup>MLQA [https://github.com/](https://github.com/facebookresearch/MLQA) [facebookresearch/MLQA](https://github.com/facebookresearch/MLQA)

<span id="page-1-2"></span><sup>4</sup>XQuAD [https://github.com/deepmind/](https://github.com/deepmind/xquad) [xquad](https://github.com/deepmind/xquad)